Актуальним для освітнього процесу у 3 класі залишається використання словесних методів навчання, що передбачає проведення бесід, дискусій, пояснень, роботу з підручником, яка включає різноманітні стратегії читання (виокремлення головної думки, сканування з метою знаходження відповіді на питання, застосування інтерактивної пізнавальної системи для ефективного читання та сприйняття нового тексту «INSERT» тощо). Використання підручників, наочних посібників рекомендується на кожному уроці, оскільки це сприяє успішній актуалізації вже вивченого матеріалу, допомагає у процесі усвідомлення нової інформації, розкриває вміння критично мислити та аналізувати прочитане, дає можливість учням отримати більш достовірні знання і реальну картину про навколишній світ, підвищує можливості рефлексії отриманої інформації та вміння працювати самостійно.

Актуальним засобом формування світогляду учнів є проблемне навчання, ефективність якого полягає у тому, що при вирішенні задач такого типу в учнів формується критичне, творче, діалектичне мислення. Проблемне навчання сприяє формуванню умінь застосування системи логічних прийомів або окремих способів творчої діяльності, умінь творчого застосування знань, тобто застосування знань у новій ситуації. Воно сприяє накопиченню досвіду творчої діяльності, оволодінню дослідницькими методами, набуттю досвіду вирішення практичних проблем та зміцнює мотиваційний складник освітнього процесу.

Навчально-пізнавальна діяльність на другому циклі навчання неможлива без проєктної діяльності, яка спрямована на вирішення учнем або групою школярів дослідної, творчої або практичної проблеми. В організації проєктної діяльності рекомендується враховувати вікові особливості учнів, їх інтереси та надавити переваги реалізації колективних або групових проєктів. Оскільки проєктні роботи не обмежуються тільки лише урочними годинами, тому пропонується використовувати резервний час та інтеграцію позаурочною діяльністю.

Наголошуємо, що лише комплексне використання всіх підходів до організації навчального процесу створить можливості для організації навчальної діяльності на високому рівні, успішного досягнення очікуваних результатів та підвищення якості освіти.

# БАЗОВА ТА ПОВНА ЗАГАЛЬНА СЕРЕДНЯ ОСВІТА

# Освітня галузь «Мови і літератури»

## Українська мова

 $\overline{\mathbf{V}}$ 2020/2021 української навчальному році вивчення мови здійснюватиметься за такими програмами:

 $v$  5 – 9 класах за навчальною програмою зі змінами, затвердженими наказом МОН від 07.06.2017 № 804;

 $v$  10 - 11 класах - за навчальними програмами (рівень стандарту та профільний рівень), затвердженими наказом МОН від 23.10.2017 № 1407.

Навчальні програми розміщені на офіційному сайті МОН за покликанням https://mon.gov.ua/ua/osvita/zagalna-serednya-osvita/navchalni-programi

Звертаємо увагу, що в мовленнєвій лінії навчальної програми для 10-11 класів подано перелік рекомендованих видів роботи, які дають змогу учням реалізувати здобуті знання на практиці. Ці види роботи забезпечують повноцінний мовленнєвий розвиток старшокласників, адже комплексно охоплюють формування всіх видів мовленнєвої діяльності (аудіювання, читання, говоріння і письма). Системний підхід до розвитку мовлення учнів не передбачає виділення окремих годин на традиційні для 5 - 9 класів аудіювання, читання мовчки та вголос, перекази, твори тощо, оскільки ці види роботи передбачено на кожному уроці. Учитель може на власний розсуд змінювати запропоновані теми й види роботи, але водночас прагнути впродовж року приділяти однакову увагу розвиткові всіх видів мовленнєвої діяльності.

Сучасні соціокультурні умови, інтеграція української освіти  $\overline{B}$ європейський контекст зумовлює введення до навчальних програм такого виду письмових робіт, як есе, спрямованого на активізацію навчальнопізнавальної діяльності учнів, учениць, підвищення в них інтересу до навчання предмета, розвиток особистості, критичного мислення, лінгвокреативності.

Ece - самостійна творча письмова робота, ознакою якої є особистісний характер сприймання проблеми та її осмислення, невеликий обсяг, вільна композиція, невимушеність та емоційність викладу.

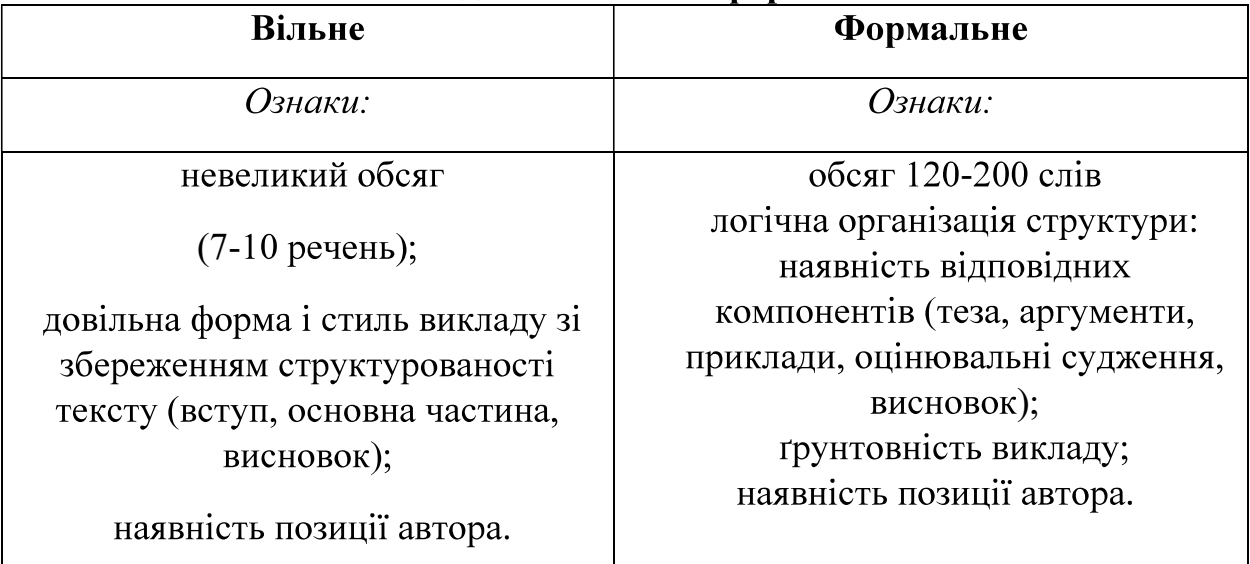

Вили есе: вільне і формальне

*Вільне есе* обмежене в часі  $(5 - 10 i 10 - 15 xB)$ . До нього доцільно вдаватися на кожному уроці й на різних етапах його: цілевизначення, закріплення, рефлексії тощо.

Для написання формального есе виділяють більше часу: від 20 до 45 хвилин.

Види формального есе:

інформаційне (есе-розповідь, есе-визначення, есе-опис);

критичне:

есе-дослідження (порівняльне есе, есе-протиставлення, есе причининаслідку, есе-аналіз).

Вимоги до формального есе

- 1. Обсяг 1 2 сторінки тексту (120-200 слів).
- 2. Есе повинно сприйматися як цілісний твір, ідея якого зрозуміла й чітка.
- 3. Кожен абзац есе розкриває одну думку.
- 4. Необхідно писати стисло і ясно. Есе не повинно містити нічого зайвого, має нести лише інформацію, необхідну для розкриття ідеї есе, власної позиції автора.
- 5. Есе має відрізнятися чіткою композиційною побудовою, бути логічним за структурою. В есе, як і в будь-якому творі, повинна простежуватися внутрішня логіка, що визначається, з одного боку, авторським підходом до обговорюваного питання, а з іншого - самим питанням. Необхідно уникати різких стрибків від однієї ідеї до іншої, думка має розкриватися послідовно.
- 6. Есе повинно засвідчити, що його автор знає й осмислено застосовує теоретичні поняття, терміни, узагальнення, ідеї.
- 7. Есе має містити переконливе аргументування порушеної проблеми.

### Структура есе

. Вступ – обтрунтування вибору теми есе.

Основна частина - теоретичні основи обраної проблеми й виклад основного питання. Ця частина припускає розвиток аргументації й аналізу, а також обґрунтування їх, виходячи з наявних даних, інших аргументів і позицій.

Висновок - узагальнення й аргументовані висновки до теми тощо. Підсумовує есе або ще раз вносить пояснення, підкріплює зміст і значення викладеного в основній частині.

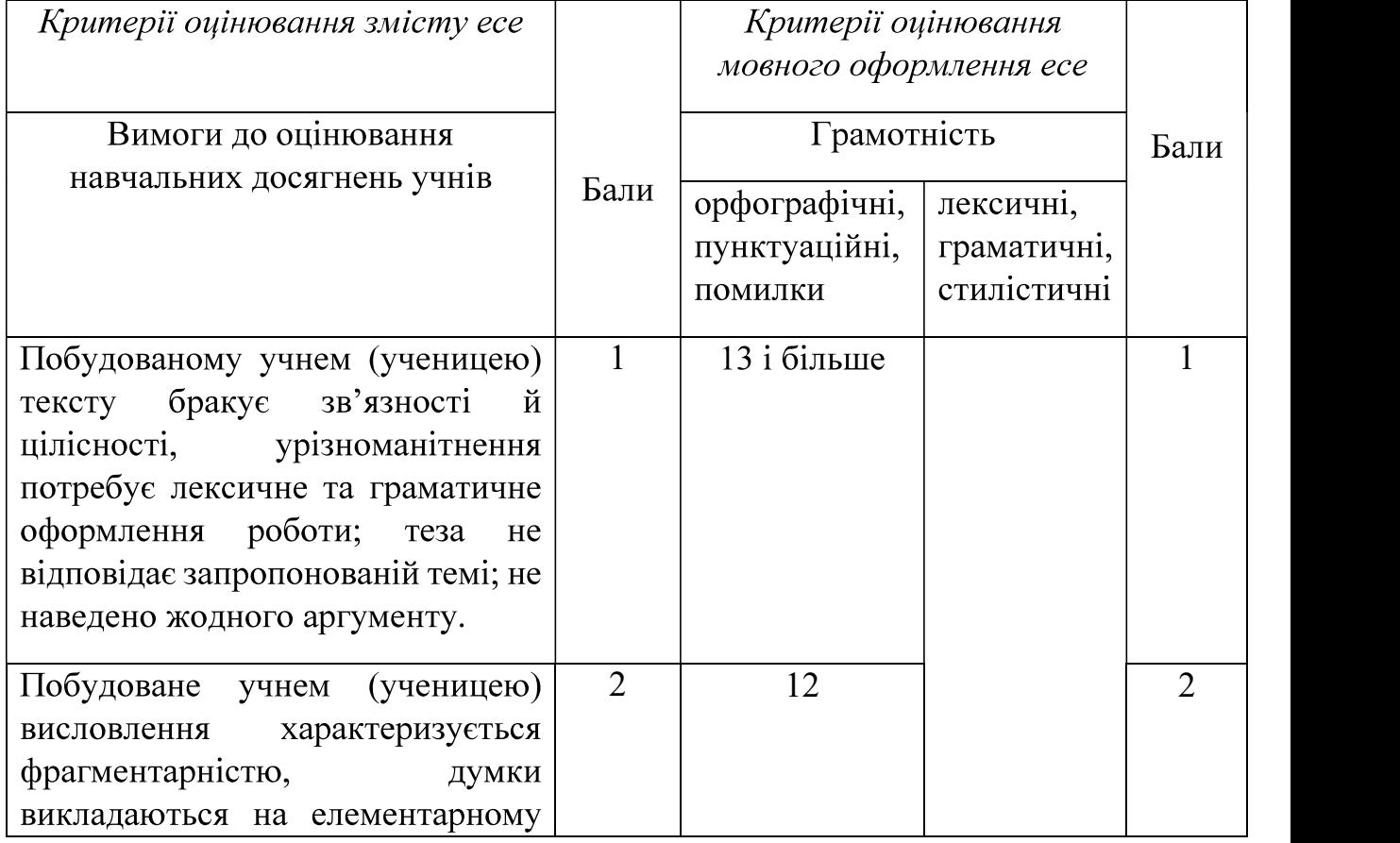

Критерії оцінювання мовного та змістового оформлення есе

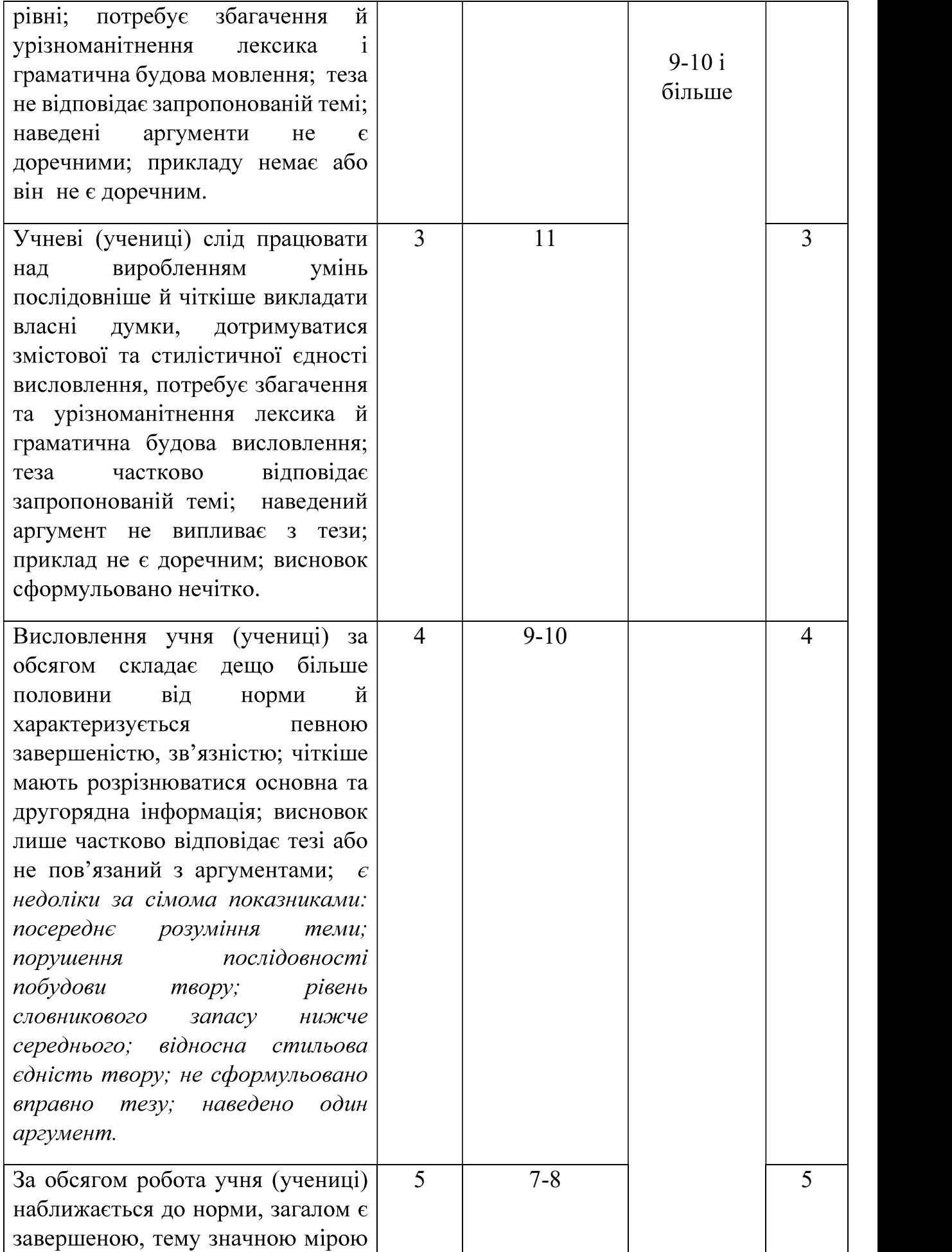

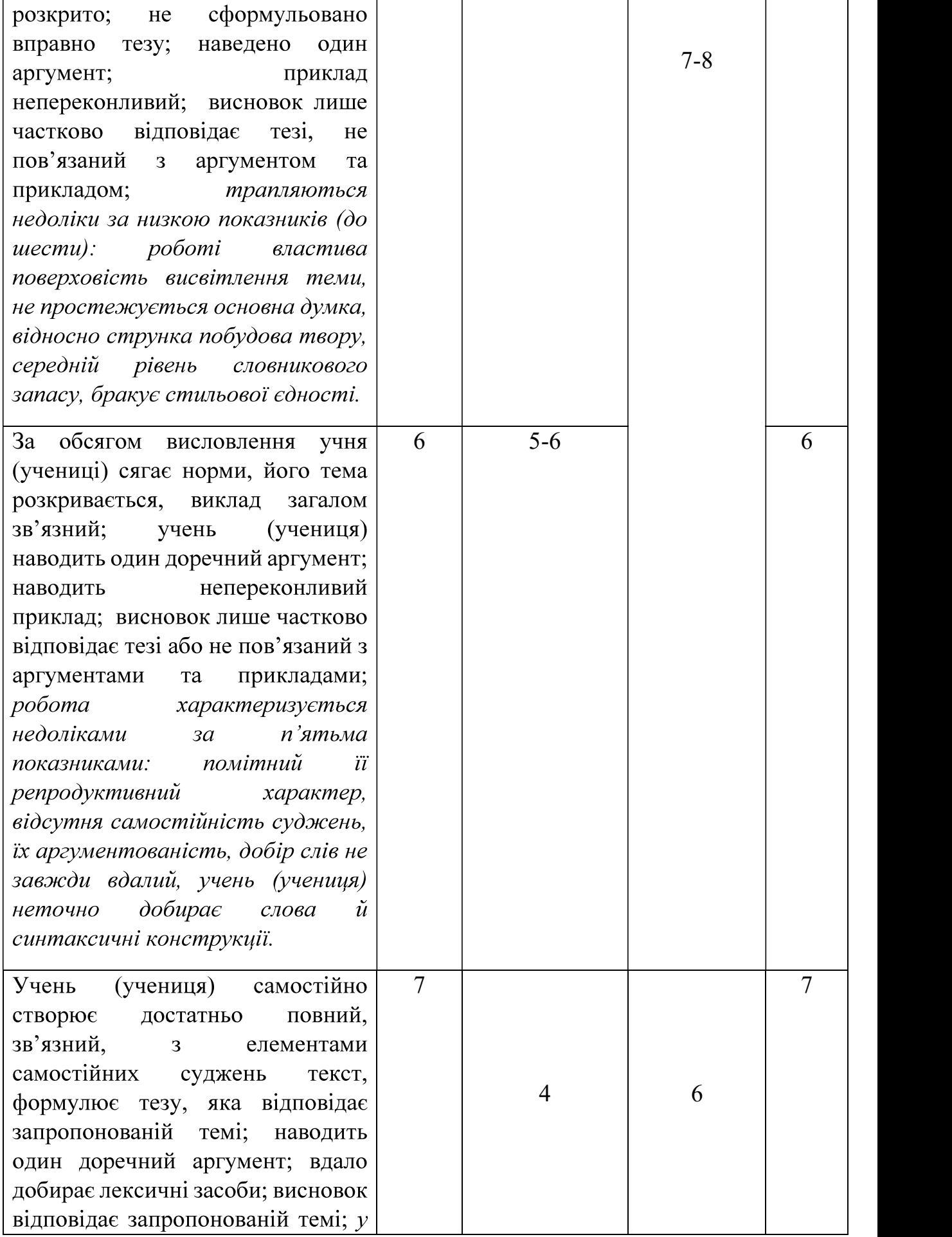

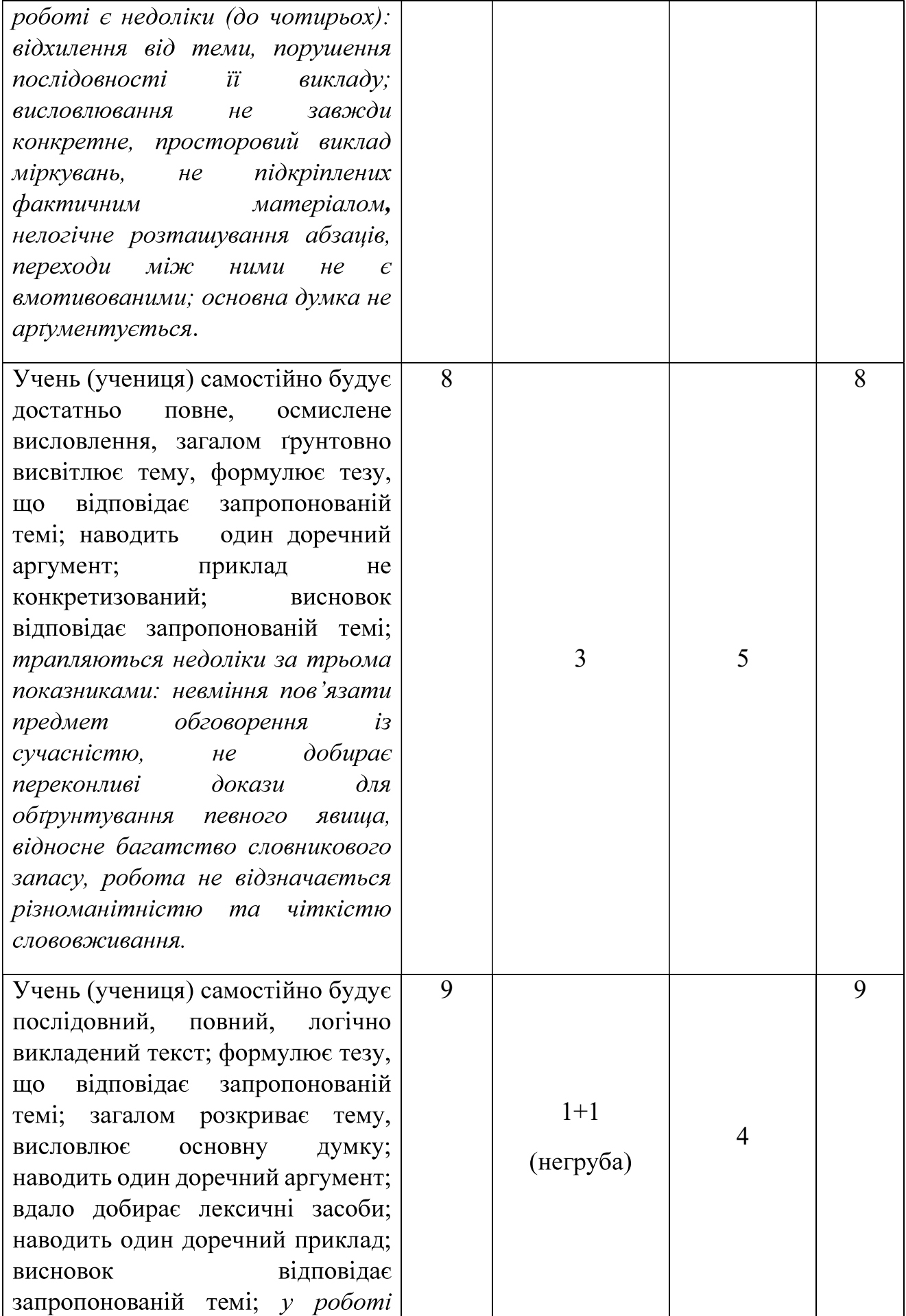

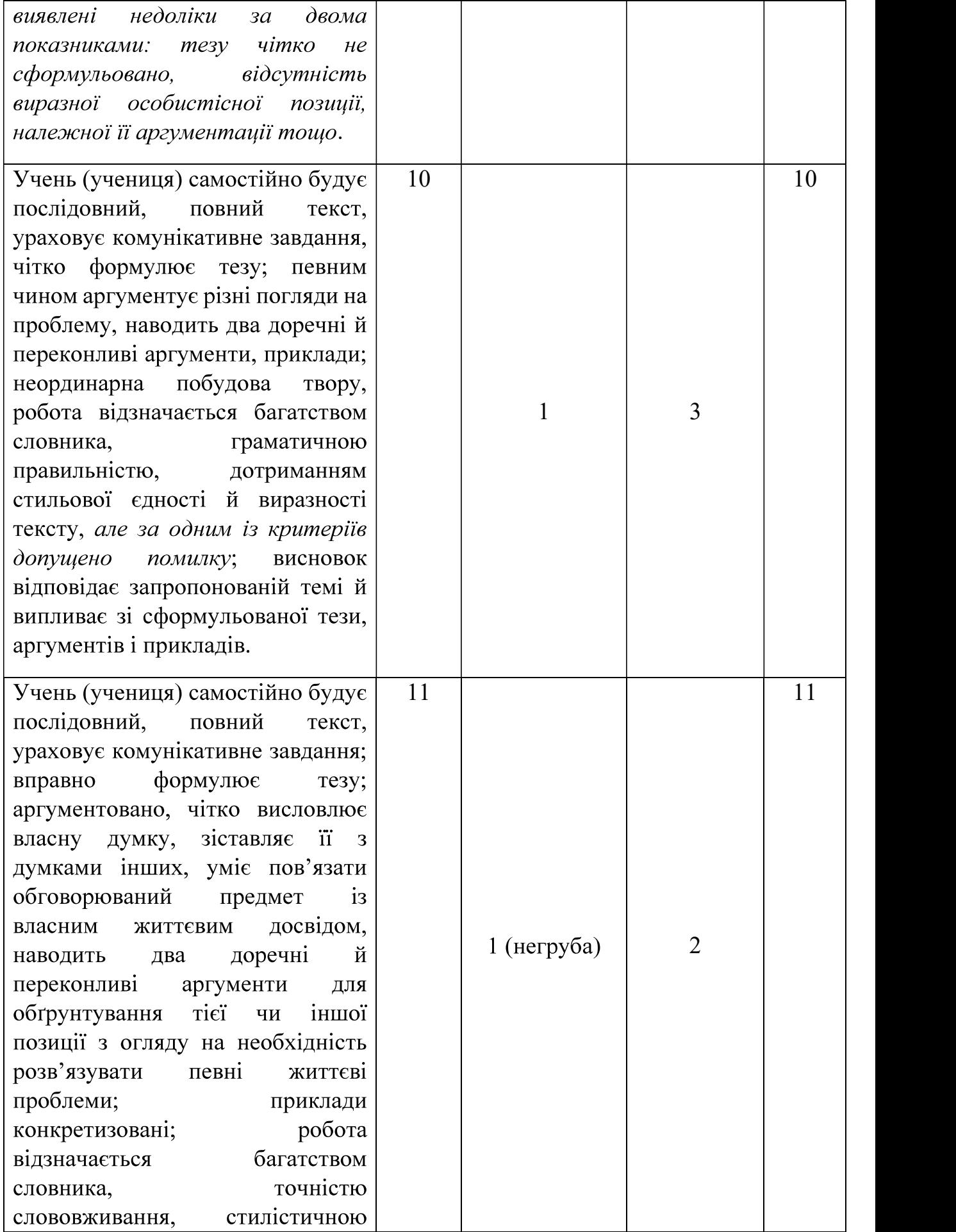

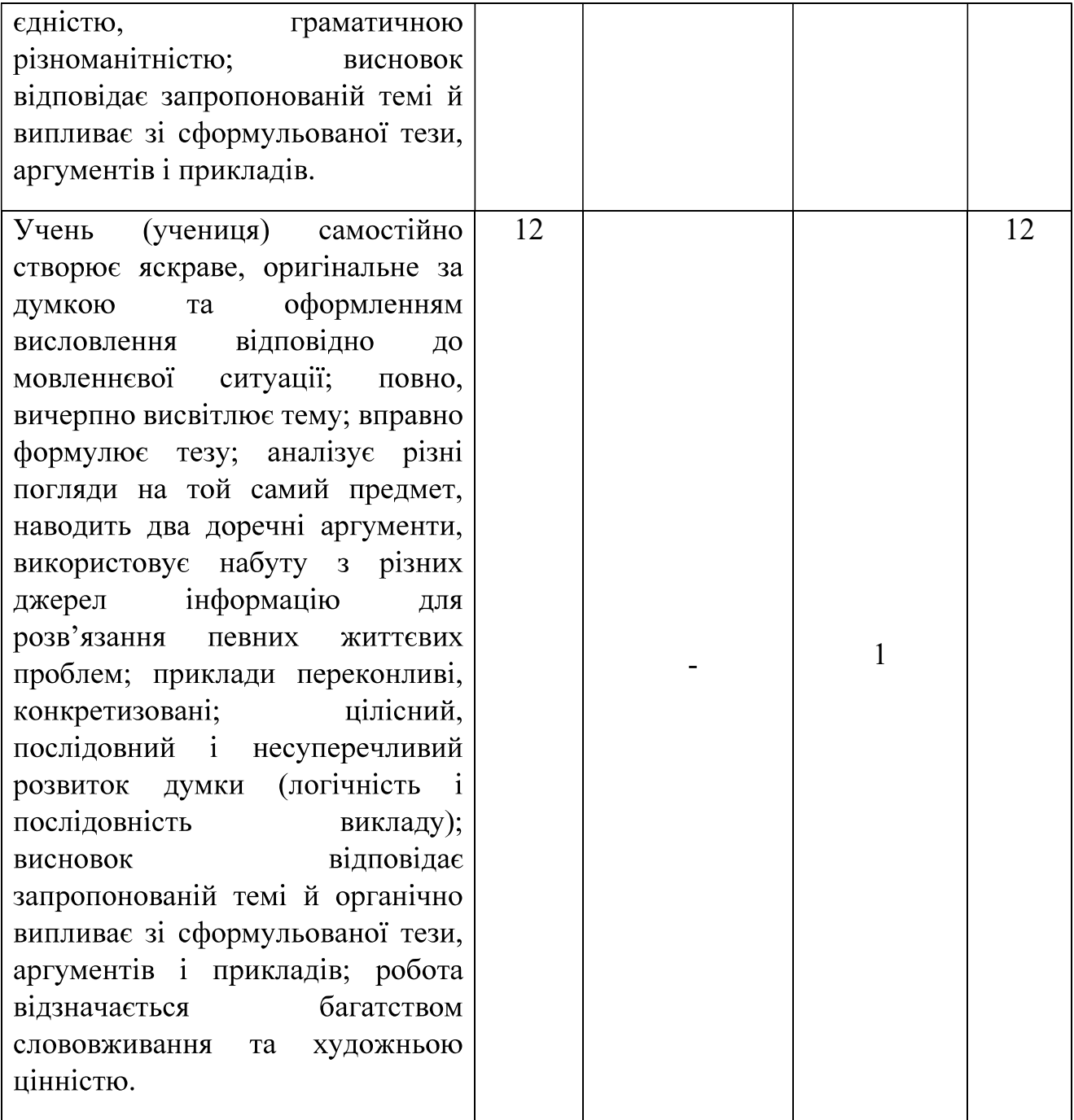

#### Розподіл годин між розділами

Зазначаємо, шо вказаний у навчальних програмах розподіл годин між розділами вважається орієнтовним. У разі потреби вчитель має право самостійно змінювати обсяг годин у межах розділу, а також послідовність вивчення розділів.

Кількість фронтальних та індивідуальних видів контрольних робіт з української мови

Звертаємо увагу на кількість фронтальних та індивідуальних видів контрольних робіт з української мови в закладах загальної середньої освіти з українською мовою навчання.

Фронтально оцінюють диктант, письмовий переказ і письмовий твір (навчальні чи контрольні види робіт), мовні знання й уміння, запис яких здійснюють на сторінці класного журналу «Зміст уроку».

Індивідуально оцінюють говоріння (діалог, усний переказ, усний твір) і читання вголос. Для цих видів діяльності не відводять окремого уроку, проте визначають окрему колонку без дати на сторінці класного журналу «Облік навчальних досягнень».

У І семестрі проводять оцінювання двох видів мовленнєвої діяльності (усний переказ, діалог). У II семестрі - оцінювання таких видів мовленнєвої діяльності, як усний твір і читання вголос, що здійснюється в 5 - 9 класах.

Результати оцінювання говоріння (діалог, усний переказ, усний твір) і читання вголос протягом семестру виставляють у колонку без дати й ураховують у семестрову оцінку.

Повторне оцінювання із зазначених видів мовленнєвої діяльності не проводять.

Перевірка мовних знань і вмінь здійснюється за допомогою завдань, визначених учителем (тести, диктант тощо) залежно від змісту матеріалу, що вивчається.

### Тематичні і семестрові оцінки

виставляють на підставі Тематичну оцінку ПОТОЧНИХ оцінок з урахуванням контрольних робіт.

Семестрову - на основі тематичного оцінювання та результатів оцінювання певного виду діяльності: говоріння (діалог, усний переказ, усний твір) або читання вголос.

Якщо дитина прохворіла частину семестру, пропустила, наприклад, одну тематичну, не має оцінки за якийсь вид мовленнєвої діяльності, то оцінка за семестр виводиться на розсуд учителя в залежності від динаміки особистих навчальних досягнень учня (учениці), важливості пропущеної теми чи теми, за яку учня (ученицю) атестовано, - (тривалість вивчення, складність змісту, ступінь узагальнення матеріалу). За таких умов оцінка за семестр може бути такою, як тематична (якщо вона одна), або знижена на кілька балів (на розсуд учителя).

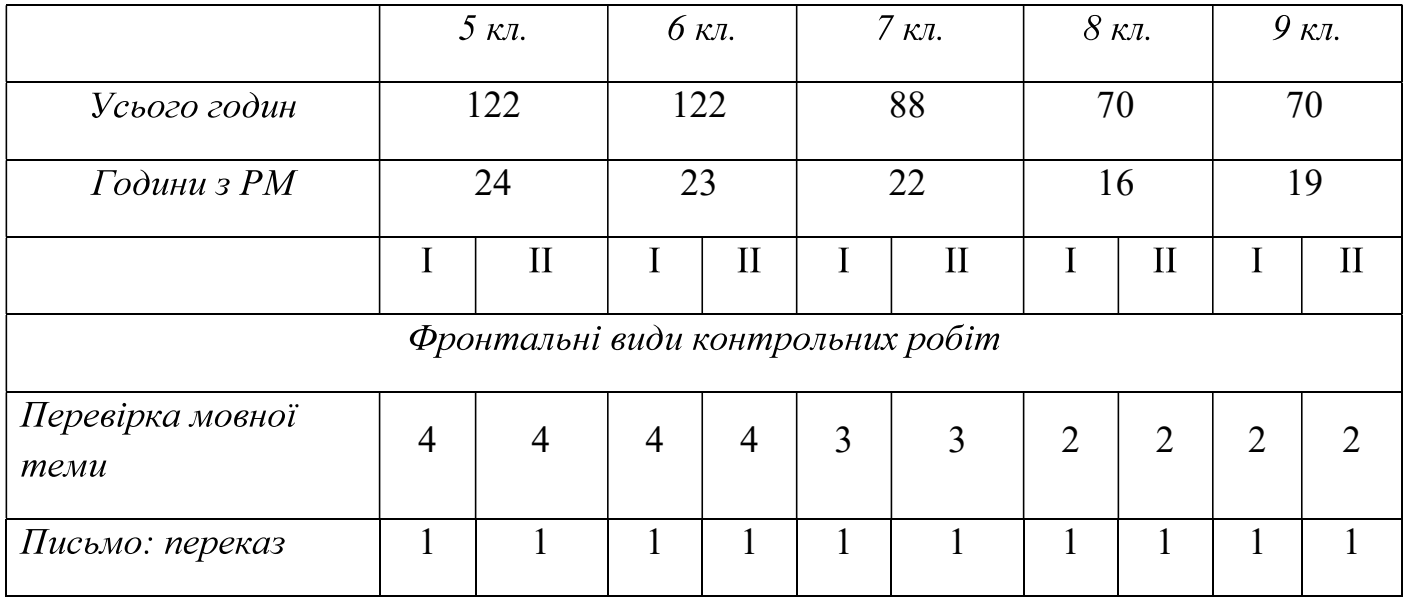

Фронтальні та індивідуальні види контрольних робіт у 5-9 класах

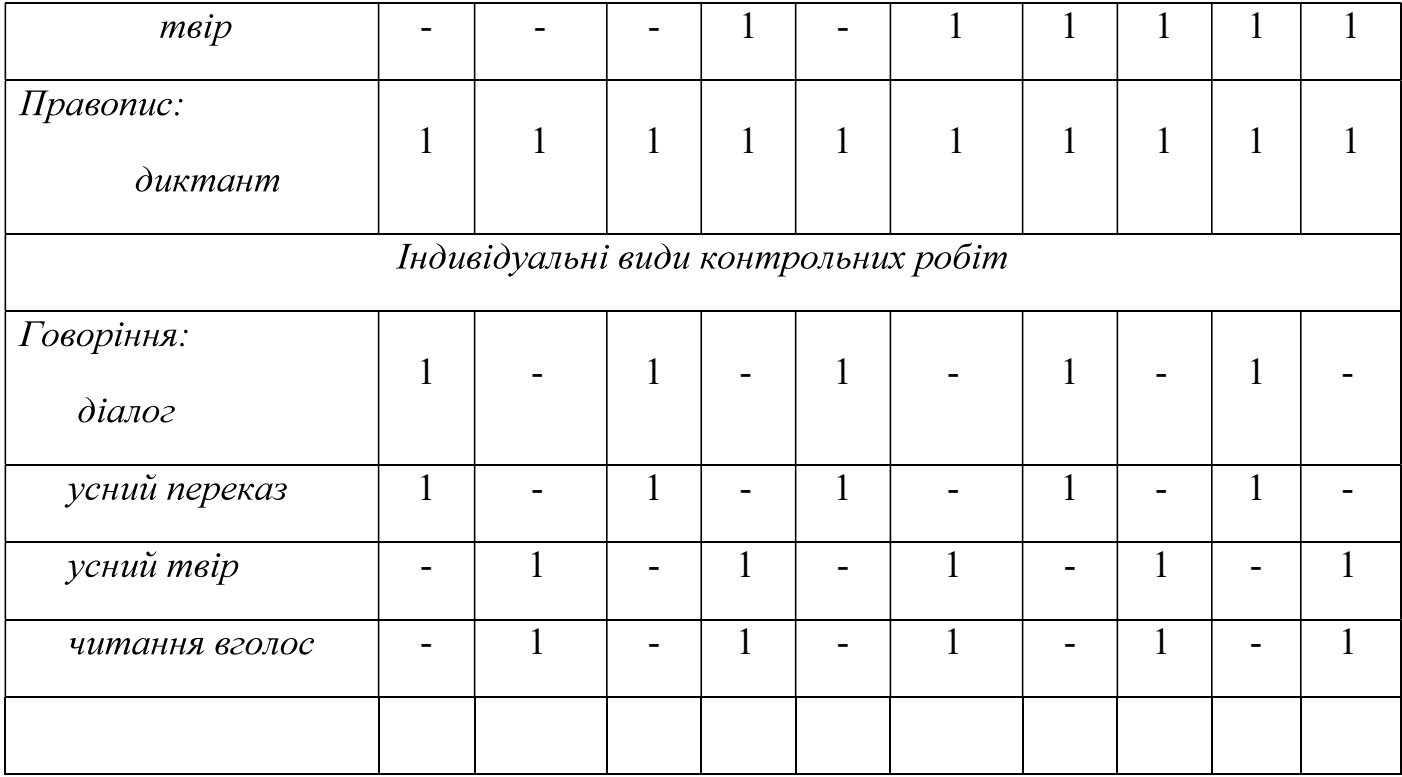

Фронтальні та індивідуальні види контрольних робіт у 10-11 класах

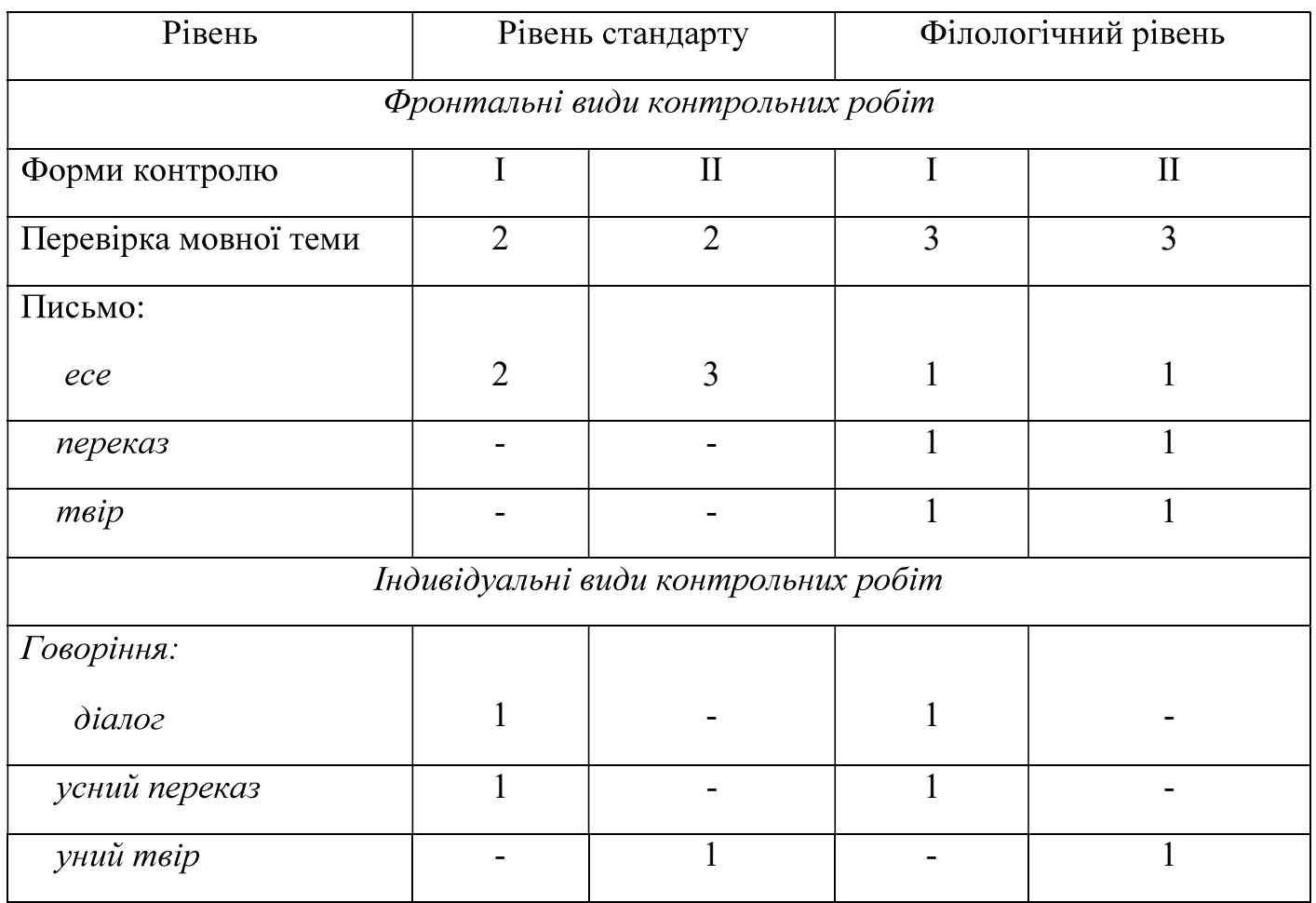

У таблицях зазначено мінімальну кількість фронтальних видів контрольних робіт, учитель на власний розсуд має право збільшувати цю кількість залежно від рівня підготовленості класу, здібностей конкретних учнів, умов роботи тощо.

Оцінка за контрольний твір з української мови та переказ є середнім арифметичним за зміст і грамотність, яку виставляють у колонці з датою написання роботи (надпис у колонці «Твір», «Переказ» не роблять).

Акцентуємо увагу, що в разі відсутності учня на одному зі спарених уроків під час написання контрольного твору, переказу рекомендуємо давати йому індивідуальне завдання, визначене вчителем. Зазначене завдання виконується учнем під час уроку.

Кількість робочих зошитів з української мови за класами:

5-9 класи - по два зошити;

 $10 - 11$  класи - по одному зошиту.

Для контрольних робіт з української мови в усіх класах використовують по одному зошиту.

Ведення зошитів оцінюють від 1 до 12 балів щомісяця протягом семестру і вважається поточною оцінкою, що зараховують до найближчої тематичної. Під час перевірки зошитів ураховують наявність різних видів робіт, грамотність, охайність, уміння правильно оформити роботи.

У разі відсутності учня на уроках протягом місяця рекомендуємо в колонці за ведення зошита зазначати н/о (нема оцінки).

В освітньому процесі заклади загальної середньої освіти можуть використовувати лише навчальну літературу, що має гриф МОН або висновок «Схвалено для використання в загальноосвітніх навчальних закладах» відповідною комісією Науково-методичної ради Міністерства освіти і науки України. Перелік навчальної літератури постійно оновлюється і доступний на вебсайті ЛНУ «Інститут модернізації змісту освіти» (https://imzo.gov.ua/pidruchniki/pereliki)

В умовах нового формату освітньої діяльності в Україні - дистанційної форми навчання в період карантинних заходів у режимі онлайн і офлайн, учителям рекомендуємо використовувати сучасні електронні ресурси: ZOOM, Viber, Skype, безкоштовні платформи Google Classroom, Moodle, Microsoft Teams тошо.

Фронтальні та індивідуальні види контролю в умовах карантину проводяться з урахуванням матеріально-технічних можливостей закладу освіти, учителя-філолога. Педагог на свій розсуд може визначати вид та зміст завдань. Необхідні рішення щодо організації освітнього процесу, зокрема з української мови, можуть прийматися рішенням методичних об'єднань учителів-філологів.

Завдання оцінюються відповідно до критеріїв оцінювання навчальних досягнень учнів 5-11 класів.

### Українська література

У 2020/2021 навчальному році вивчення української літератури в 5 - 9 програмою здійснюватиметься  $3a$ навчальною  $3i$ змінами. класах затвердженими наказом МОН від 07.06.2017 № 804;